# **УТВЕРЖДАЮ**

Заведующий кафедрой прикладной математики, информатики, физики и методики их преподавания

*<u> Gl ey - пета. А. Позднова</u>* 

06.09.2017 г.

# **РАБОЧАЯ ПРОГРАММА УЧЕБНОЙ ДИСЦИПЛИНЫ Б1.Б.09 Информационно-коммуникационные технологии**

# **1. Шифр и наименование направления подготовки:**

44.03.05 Педагогическое образование (с двумя профилями подготовки)

# **2. Профили подготовки:**

Биология. Экология.

# **3. Квалификация выпускника:**

Бакалавр

#### **4. Форма обучения:**

Очная, заочная

#### **5. Кафедра, отвечающая за реализацию дисциплины:**

Кафедра прикладной математики, информатики, физики и методики их преподавания

#### **6. Составитель программы:**

М. Н. Хвостов, кандидат физико-математических наук

# **7. Рекомендована:**

НМС факультета физико-математического и естественно-научного образования, протокол №1 от 31.08.2017 г.

# **8. Семестр:** 3

# **9. Цели и задачи учебной дисциплины:**

**Целью учебной дисциплины** является приобретение практических навыков работы с современными информационными технологиями для решения широкого класса педагогических задач.

# **Задачи учебной дисциплины**:

- ознакомить студентов с теоретическими основами информационнокоммуникационных технологий;
- ознакомить студентов с методами и способами сбора, накопления, обработки, хранения, передачи и анализа информации;
- сформировать практические навыки работы с набором прикладных программ, повышающие качество и эффективность педагогической деятельности;
- использование умений работы в освоенных технологиях для повышения качества усвоения базовых дисциплин специальности, выполнения курсовых работ и ВКР, дальнейшего самообразования в компьютерных технологиях;
- освоить эффективные методы поиска профессионально значимой информации в сети Интернет и получить навыки взаимодействия с ресурсами информационной образовательной среды.

## **10. Место учебной дисциплины в структуре ООП:**

Дисциплина «Информационно-коммуникационные технологии» для бакалавриата по направлению «Педагогическое образование (с двумя профилями» входит в состав обязательных дисциплин базовой части ООП.

Для освоения дисциплины «Информационно-коммуникационные технологии» студенты используют знания, умения, навыки, полученные в период предвузовского образования.

Изучение данной дисциплины является необходимой основой для последующего изучения дисциплин: «Компьютерные сети, Интернет и мультимедиа технологии»,«Программирование», «Теоретические основы информатики», «Информационные системы»,

# **11. Компетенции обучающегося, формируемые в результате освоения дисциплины:**

а) общекультурные (ОК): ОК-3, ОК-6.

#### **В результате изучения дисциплины студент должен**

#### **знать:**

- процессы информатизации общества и образования;
- ценностные основы реализации информационной деятельности;
- нормативно-правовую базу по вопросам использования и создания программных продуктов и информационных ресурсов;
- сущность и структуру информационных процессов в современной образовательной среде;
- типологии электронных образовательных ресурсов, информационных и коммуникационных технологий;
- педагогические технологии, эффективные в виртуальном пространстве;
- способы взаимодействия педагога с субъектами педагогического процесса и представителями профессионального сообщества в сетевой информационной среде;
- способы профессионального самопознания и саморазвития с применением возможностей информационных и коммуникационных технологий;

#### **уметь:**

- осуществлять поиск, хранение, обработку и представление информации, ориентированной на решение педагогических задач;
- оценивать преимущества, ограничения и выбор программных и аппаратных средств для решения профессиональных и образовательных задач;
- оценивать основные педагогические свойства электронных образовательных продуктов и определять педагогическую целесообразность их использования в учебном процессе.

#### **владеть:**

- способами ориентирования и взаимодействия с ресурсами информационной образовательной среды;
- способами осуществления выбора различных моделей использования информационных и коммуникационных технологий в учебном процессе с учетом реального оснащения образовательного учреждения;
- способами установления контактов и взаимодействия с различными субъектами сетевой информационной образовательной среды;
- способами совершенствования профессиональных знаний и умений путем использования возможностей информационной среды.

## **12. Структура и содержание учебной дисциплины**

#### **12.1 Объем дисциплины в зачетных единицах/часах в соответствии с учебным планом:**4/144**.**

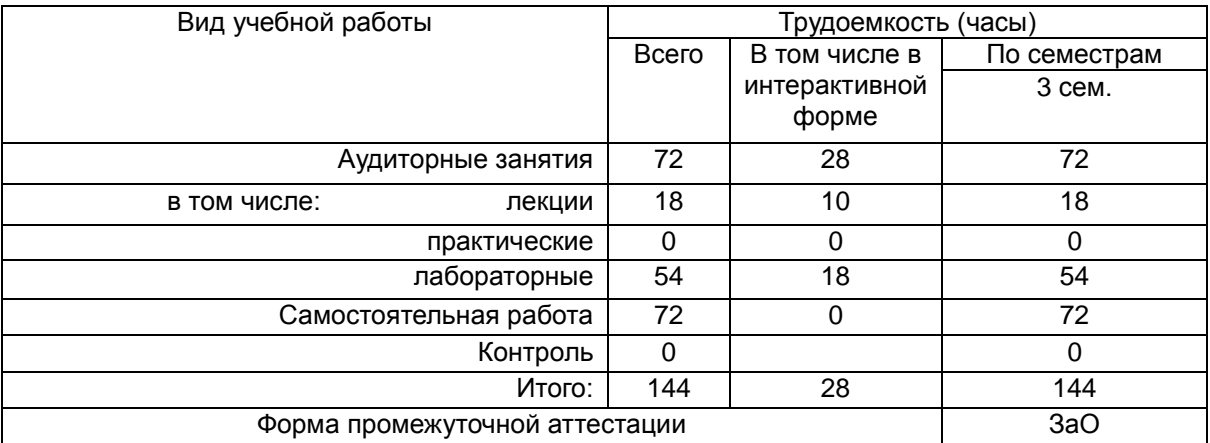

# **12.2 Виды учебной работы (очная форма обучения)**

# **Виды учебной работы (заочная форма обучения)**

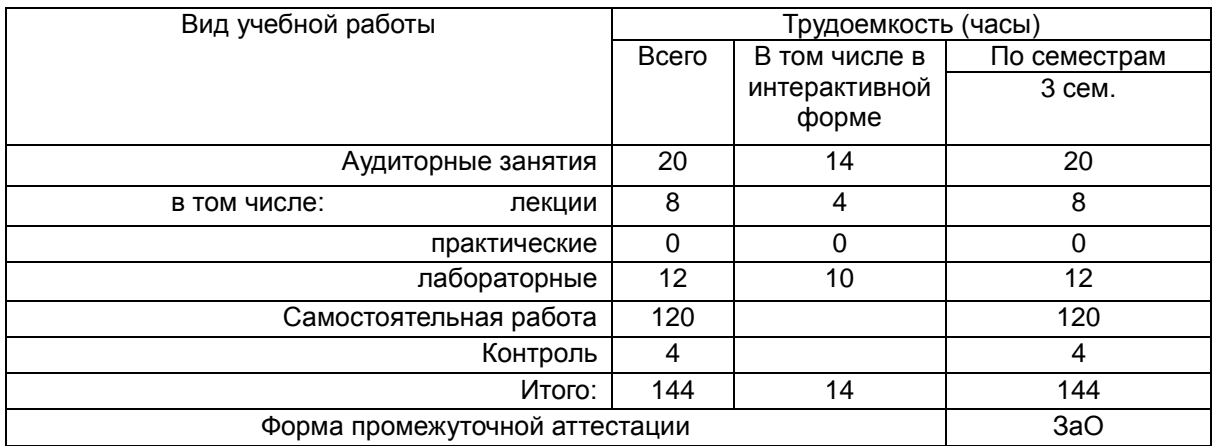

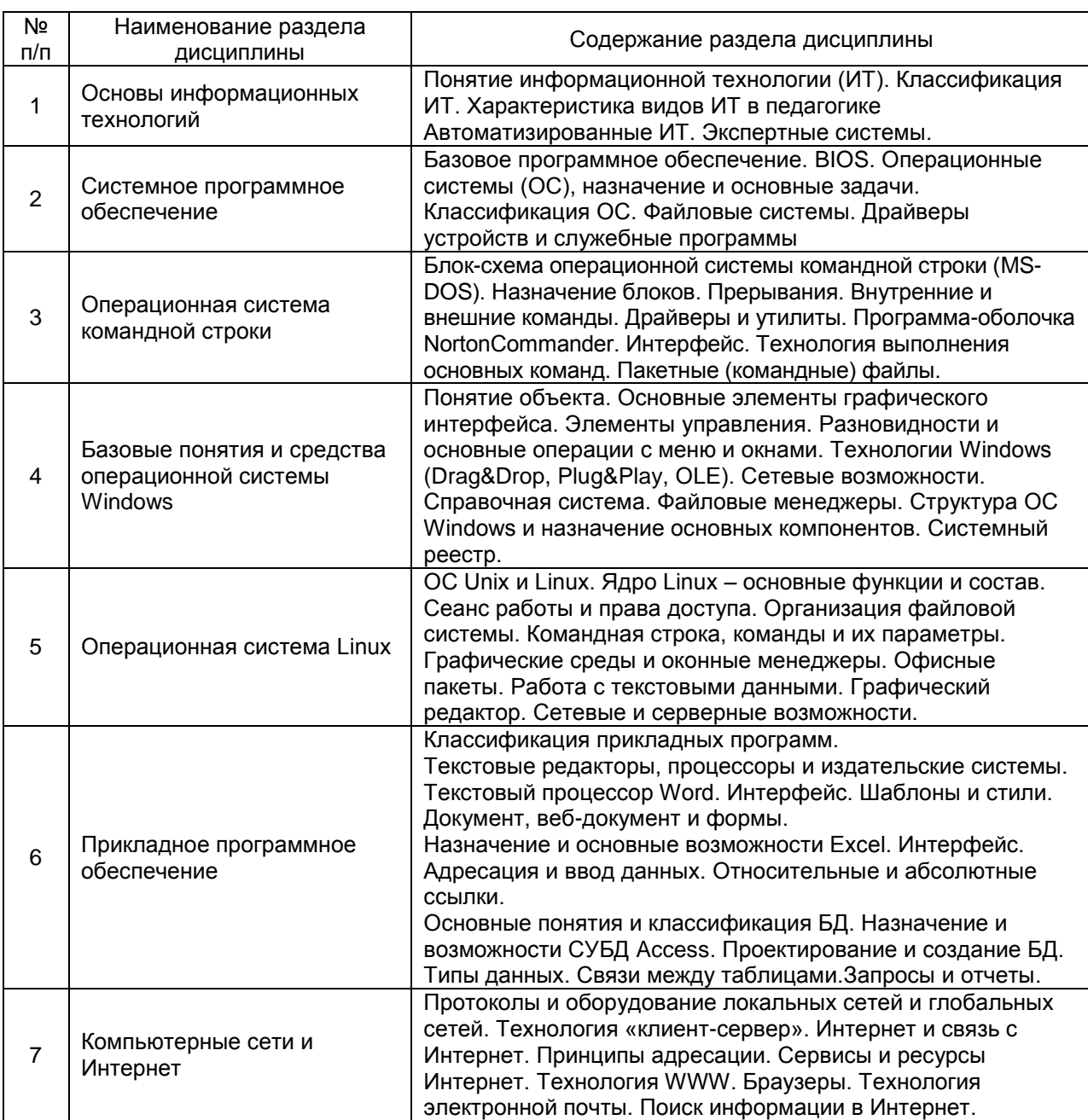

# **12.3. Содержание разделов дисциплины**

## **12.4 Междисциплинарные связи**

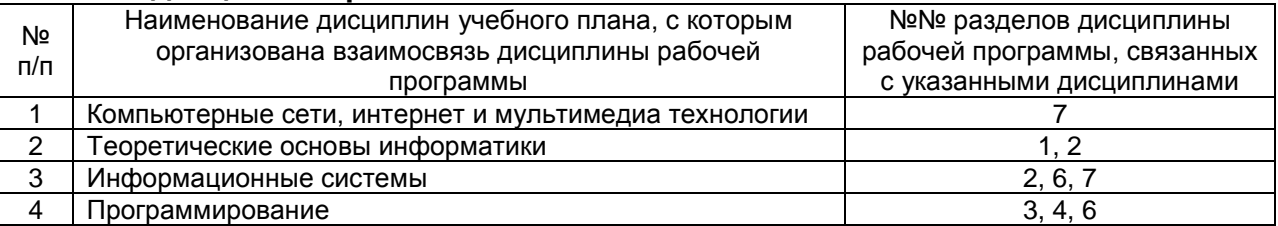

# **12.5. Разделы дисциплины и виды занятий (очная форма обучения)**

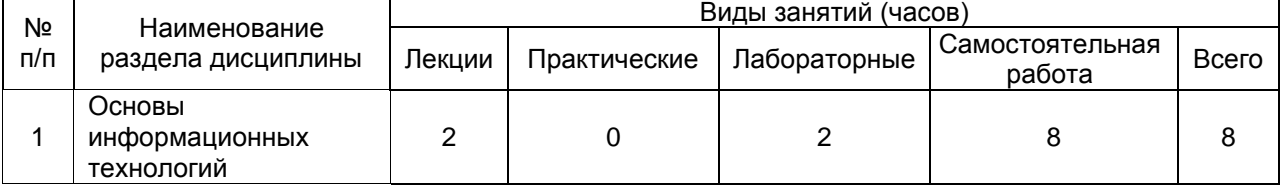

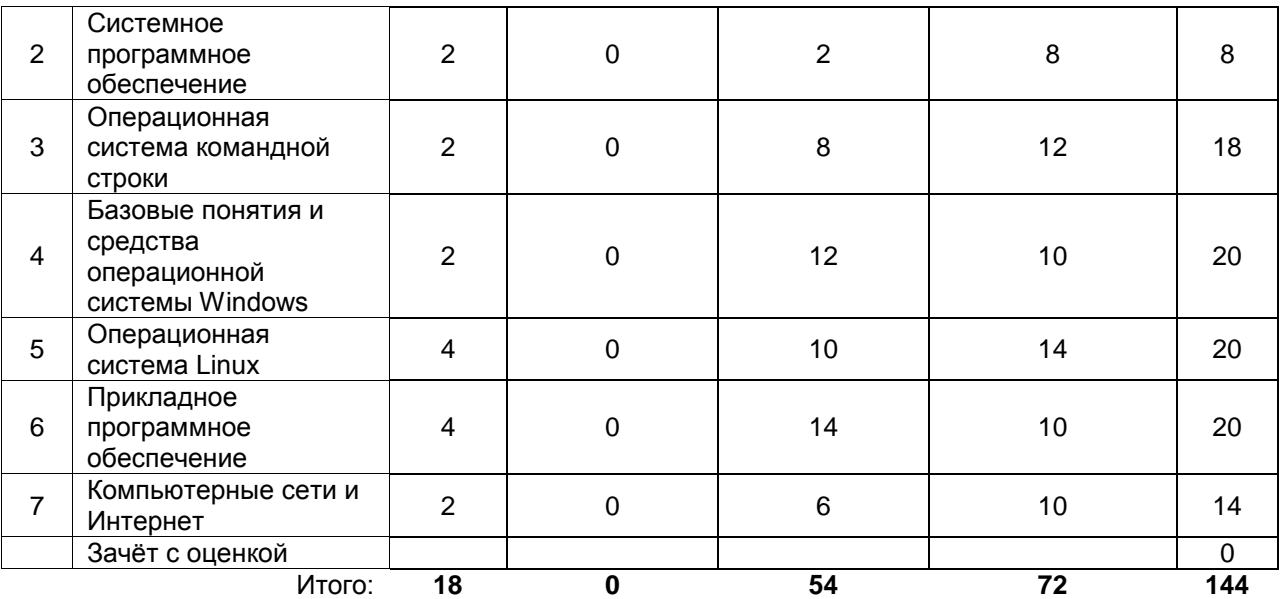

## **Разделы дисциплины и виды занятий (заочная форма обучения)**

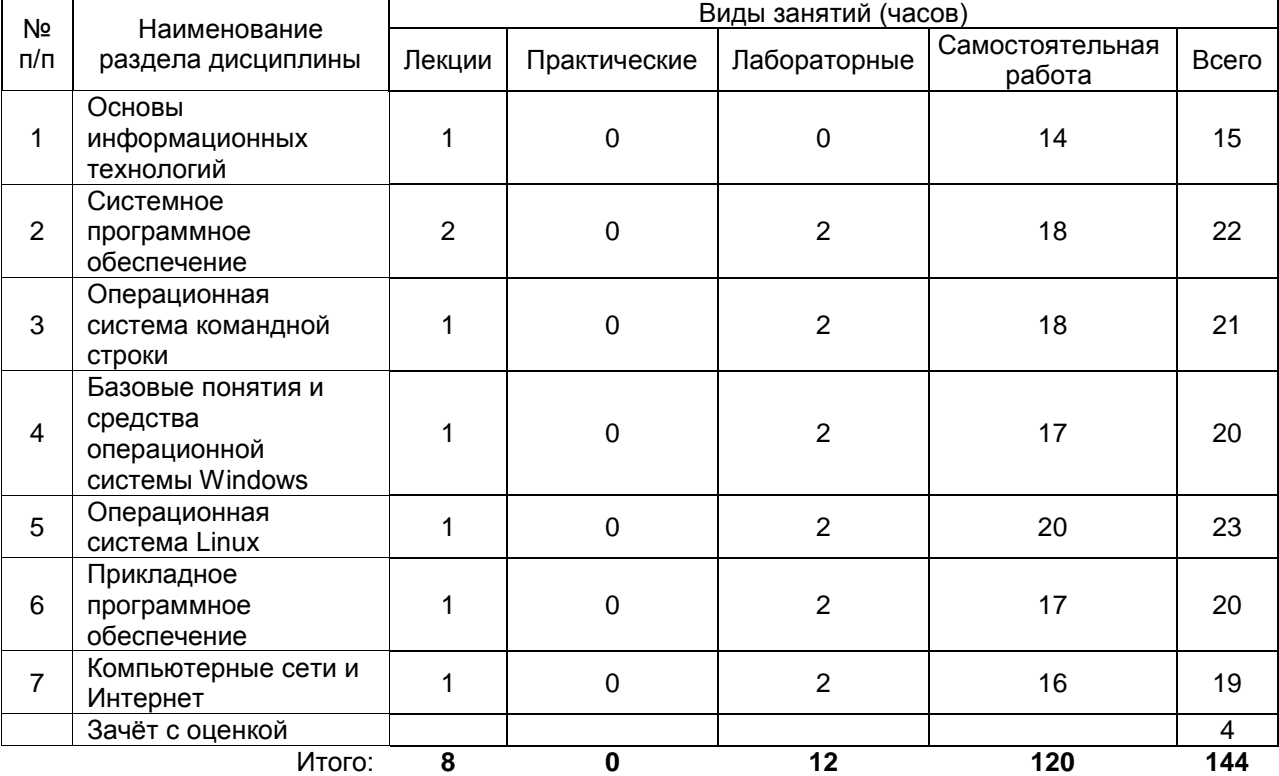

# **13. Учебно-методическое и информационное обеспечение дисциплины**

*(список литературы оформляется в соответствии с требованиями ГОСТ 7.1–2003, используется общая сквозная нумерация для всех видов источников)*

#### а) основная литература:

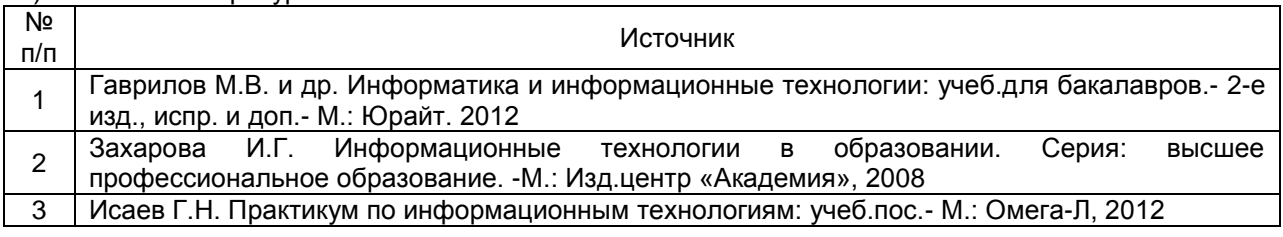

#### б) дополнительная литература:

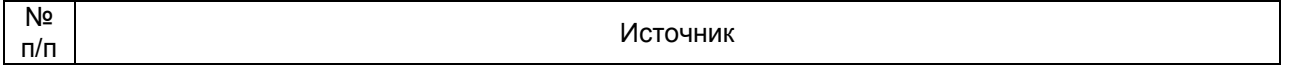

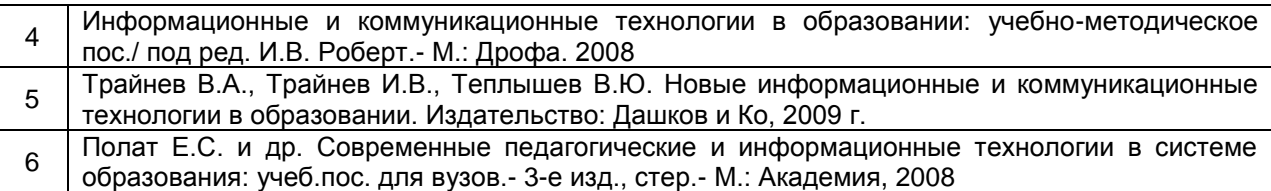

в) информационные электронно-образовательные ресурсы:

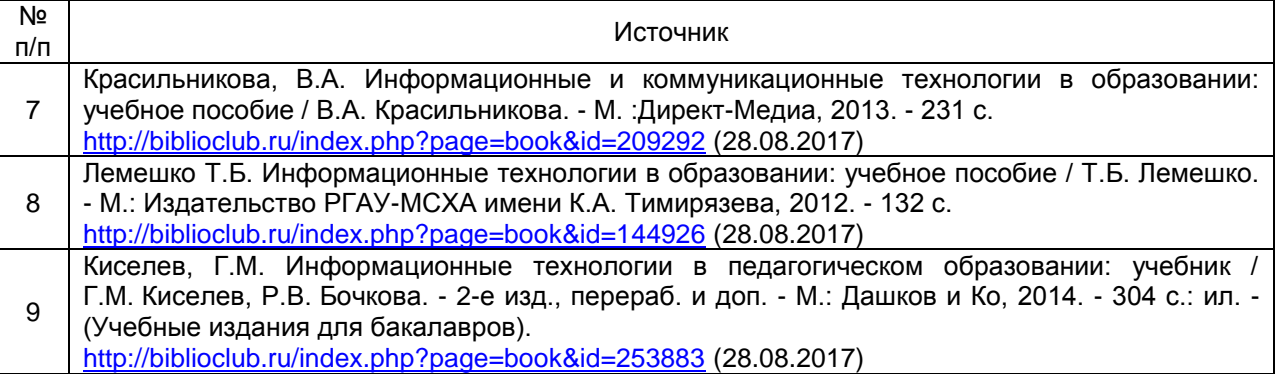

# **14. Материально-техническое обеспечение дисциплины:**

Компьютеры, объединенные в сеть с выходом в Интернет и обеспечением доступа в электронную информационно-образовательную среду ВГУ, видеопроектор, экран.

# **15. Перечень информационных технологий, используемых при осуществлении образовательного процесса по дисциплине (модулю):**

Операционные системы и их оболочки:

- DOS, NortonCommander, NC-тренажер;
- Microsoft Windows, Total Commander,
- ALTLinux, MidnightCommander.

Текстовые редакторы.

Сетевые технологии:

- браузер;
- доступ в Интернет, в частности, к поисковым системам:Yandex, Google, сервисам электронной почты.

# **16. Формы организации самостоятельной работы:**

– изучение учебной, научной и методической литературы, материалов периодических изданий с привлечением электронных средств научной информации;

оформление и подготовка к защите лабораторных работ;

 выполнение заданий из фонда оценочных средств для организации текущего контроля успеваемости и промежуточной аттестации обучающихся.

## **17. Перечень учебно-методического обеспечения для организации самостоятельной работы обучающихся по дисциплине (модулю):**

В фонде оценочных средств данной дисциплины содержатся:

- вопросы к зачету с оценкой по дисциплине;
- контрольные вопросы к защите лабораторных работ;
- типовые тесты по дисциплине.

### **18. Критерии аттестации по итогам освоения дисциплины (ЗаО):**

- **оценка «отлично»** выставляется студенту, если студент свободно ориентируется в теоретическом материале; способен сформулировать и доказать собственную точку зрения; обнаруживает свободное владение понятийным

аппаратом; освоил и продемонстрировал все умения компьютерной обработки данных в ходе защиты лабораторных работ; демонстрирует готовность применять теоретические знания и практическиенавыки для полного освоения показателей формируемых компетенций;

- **оценка «хорошо»** выставляется студенту, если студент хорошо ориентируется в теоретическом материале; знает определения основных теоретических понятий излагаемой темы; освоил и продемонстрировал большинство умений по компьютерной обработке данных в ходе защиты лабораторных работ; в основном демонстрирует готовность применять теоретические знанияи практическиенавыки для полного освоения показателей формируемых компетенций;

- **оценка «удовлетворительно»** выставляется студенту, если студент может ориентироваться в теоретическом материале; в целом имеет представление об основных понятиях излагаемой темы, освоил и продемонстрировал заметную часть умений по компьютерной обработке данных в ходе защиты лабораторных работ; частично демонстрирует готовность применять теоретические знанияи практическиенавыки для освоения показателей формируемых компетенций;

- **оценка «неудовлетворительно»** выставляется студенту, если студент не ориентируется в теоретическом материале; не сформировано представление об основных понятиях излагаемой темы; освоил и продемонстрировал недостаточную часть умений по компьютерной обработке данных в ходе защиты лабораторных работ; не демонстрирует готовность применять теоретические знанияи практическиенавыки для освоения показателей формируемых компетенций.

#### **19. Методические указания для обучающихся по освоению дисциплины (модуля):**

Приступая к изучению учебной дисциплины, прежде всего обучающиеся должны ознакомиться с учебной программой дисциплины. Вводная лекция содержит информацию об основных разделах рабочей программы дисциплины; электронный вариант рабочей программы размещён на сайте БФ ВГУ.

Обучающиеся должны иметь чёткое представление о:

- перечне и содержании компетенций, на формирование которых направлена дисциплина;
- основных целях и задачах дисциплины;
- планируемых результатах, представленных в виде знаний, умений и навыков, которые должны быть сформированы в процессе изучения дисциплины;
- количестве часов, предусмотренных учебным планом на изучение дисциплины, форму промежуточной аттестации;
- количестве часов, отведенных на аудиторные занятия и на самостоятельную работу;
- формах аудиторных занятий и самостоятельной работы;
- структуре дисциплины, основных разделах и темах;
- системе оценивания ваших учебных достижений;
- учебно-методическом и информационном обеспечении дисциплины.

Знание основных положений, отраженных в рабочей программе дисциплины, поможет обучающимся ориентироваться в изучаемом курсе, осознавать место и роль изучаемой дисциплины в подготовке будущего педагога, строить свою работу в соответствии с требованиями, заложенными в программе.

Основными формами аудиторных занятий по дисциплине являются лекции и лабораторные занятия, посещение которых обязательно для всех студентов (кроме студентов, обучающихся по индивидуальному плану).

В ходе лекционных занятий следует не только слушать излагаемый материал и кратко его конспектировать, но очень важно участвовать в анализе примеров, предлагаемых преподавателем, в рассмотрении и решении проблемных вопросов, выносимых на обсуждение. Необходимо критически осмысливать предлагаемый материал, задавать вопросы как уточняющего характера, помогающие уяснить отдельные излагаемые положения, так и вопросы продуктивного типа, направленные на расширение и углубление сведений по изучаемой теме, на выявление недостаточно освещенных вопросов, слабых мест в аргументации и т.п.

В процессе конспектирования лекционного материала лучше использовать одну сторону тетрадного разворота (например, левую), оставив другую (правую) для внесения вопросов, замечаний, дополнительной информации, которая может появиться при изучении учебной или научной литературы во время подготовки к практическим занятиям. Не следует дословно записать лекцию, лучше попытаться понять логику изложения и выделить наиболее важные положения лекции в виде опорного конспекта или ментальной карты (для составления ментальной карты или опорного конспекта можно использовать разворот тетради или отдельный чистый лист А4, который затем можно вклеить в тетрадь для конспектов). Основные определения важнейших понятий, особенно при отсутствии единства в трактовке тех или иных понятий среди ученых, лучше записать. Не следует пренебрегать примерами, зачастую именно записанные примеры помогают наполнить опорный конспект живым содержанием и облегчают его понимание.

В ходе подготовки к лабораторным занятиям необходимо изучить в соответствии с вопросами для повторения основную литературу, просмотреть и дополнить конспекты лекции, ознакомиться с дополнительной литературой – это поможет усвоить и закрепить полученные знания.

При подготовке к промежуточной аттестации необходимо повторить пройденный материал в соответствии с учебной программой, примерным перечнем вопросов, выносящихся на зачет. Рекомендуется использовать конспекты лекций и источники, перечисленные в списке литературы в рабочей программе дисциплины, а также ресурсы электронно-библиотечных систем. Необходимо обратить особое внимание на темы учебных занятий, пропущенных по разным причинам. При необходимости можно обратиться за консультацией и методической помощью к преподавателю.

# **ФОНД ОЦЕНОЧНЫХ СРЕДСТВ**

# **ПО УЧЕБНОЙ ДИСЦИПЛИНЕ**

# **ИНФОРМАЦИОННО-КОММУНИКАЦИОННЫЕ ТЕХНОЛОГИИ**

Направление подготовки: 44.03.05 Педагогическое образование (с двумя профилями подготовки)

Профили подготовки: Биология. Экология.

Квалификация (степень) выпускника: бакалавр

# **Паспорт фонда оценочных средств по учебной дисциплине ИНФОРМАЦИОННО-КОММУНИКАЦИОННЫЕ ТЕХНОЛОГИИ**

#### **1.В результате изучения дисциплины «Информационно-коммуникационные технологии» обучающийся должен:**

- 1.1. Знать:
	- процессы информатизации общества и образования;
	- ценностные основы реализации информационной деятельности;
	- нормативно-правовую базу по вопросам использования и создания программных продуктов и информационных ресурсов;
	- сущность и структуру информационных процессов в современной образовательной среде;
	- типологии электронных образовательных ресурсов, информационных и коммуникационных технологий;
	- педагогические технологии, эффективные в виртуальном пространстве;
	- способы взаимодействия педагога с субъектами педагогического процесса и представителями профессионального сообщества в сетевой информационной среде;
	- способы профессионального самопознания и саморазвития с применением возможностей информационных и коммуникационных технологий;
- 1.2. Уметь:
	- осуществлять поиск, хранение, обработку и представление информации, ориентированной на решение педагогических задач;
	- оценивать преимущества, ограничения и выбор программных и аппаратных средств для решения профессиональных и образовательных задач;
	- оценивать основные педагогические свойства электронных образовательных продуктов и определять педагогическую целесообразность их использования в учебном процессе.

#### 1.3. Владеть:

- способами ориентирования и взаимодействия с ресурсами информационной образовательной среды;
- способами осуществления выбора различных моделей использования информационных и коммуникационных технологий в учебном процессе с учетом реального оснащения образовательного учреждения;
- способами установления контактов и взаимодействия с различными субъектами сетевой информационной образовательной среды;
- способами совершенствования профессиональных знаний и умений путем использования возможностей информационной среды.

# **2. Программа оценивания контролируемой компетенции:**

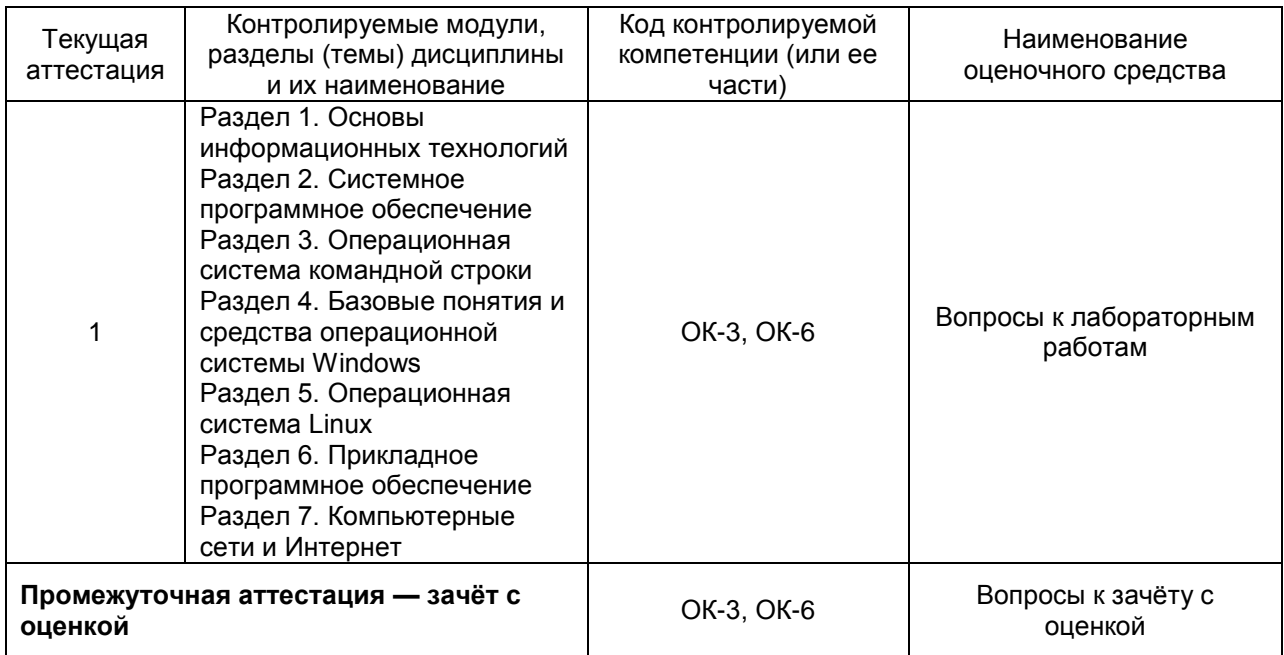

Кафедра прикладной математики, информатики, физики иметодики их преподавания

# **Контрольные вопросы к Лабораторной работе № 1**

по дисциплине «Информационно-коммуникационныетехнологии»

- 1. Из каких элементов состоит рабочая область программы MicrosoftWord? Перечислите их назначение.
- 2. Какие команды можно выполнять с использованием панелей *Главная, Вставка, Разметка страницы, Ссылки, Вид*.
- 3. Для каких целей используется команда *Формат по образцу*?
- 4. Объясните принцип работы режима*Заменить*.
- 5. Объясните принцип создания автоматического оглавления. В чем преимущество оглавления, созданного автоматически?
- 6. Объясните принцип работы с рисунками и фигурами.Как выполнить вставку следующих графических объектов: схем, блок-схем и геометрических фигур; точное рисование геометрических фигур, в том числе объемных.
- 7. Перечислите основные способы создания таблиц в MicrosoftWord.
- 8. Расскажите как в одном документе сделать разную ориентацию страниц?
- 9. Объясните принцип преобразования текста в таблицу и наоборот.
- 10.Объясните принцип создания и форматирования графиков и диаграмм в текстовом процессоре MicrosoftWord.
- 11.Объясните принцип организации слияния документов вMicrosoftWord.
- 12.Объясните принцип вставки структурно сложных математических формул и выражений.с помощью: символов клавиатуры и таблицы Символов, внешнего модуляMicrosoftEqution 3.0 и встроенного Редактора формул.

#### **Критерии оценки:**

- оценка «зачтено» выставляется студенту, если содержание доклада соответствует теме, во время выступления студент хорошо ориентируется в теоретическом материале, правильно и уверенно отвечает на дополнительные вопросы по содержанию доклада;

- оценка «не зачтено»выставляется студенту, если содержание доклада не соответствует теме, во время выступления студент плохо ориентируется в теоретическом материале, испытывает затруднения при ответе на дополнительные вопросы по содержанию доклада.

Кафедра прикладной математики, информатики, физики иметодики их преподавания

# **Контрольные вопросы к Лабораторной работе № 2**

по дисциплине «Информационно-коммуникационные технологии»

- 1. Из каких элементов состоит рабочая область табличного процессора MicrosoftExcel 2007/10? Перечислите их назначение.
- 2. Какие команды можно выполнять с использованием панелей *Главная, Вставка, Разметка страницы, Формулы, Данные, Вид*?
- 3. Объясните принцип создания простого и многоуровневого заголовка («шапка») таблицы в MicrosoftExcel.
- 4. Какие действия можно осуществлять в режиме формата ячеек?
- 5. Объясните принцип копирования ячеек в MicrosoftExcel.
- 6. Что такое формула в MicrosoftExcel?
- 7. Объясните особенности использования абсолютных и относительных ссылок в формулах MicrosoftExcel.
- 8. Объясните принцип создания диаграмм в MicrosoftExcel.
- 9. Объясните порядок создания структур для расчета корней тривиальных алгебраических уравнений и построения их точных графиков на плоскости.
- 10.Решение систем линейных алгебраических уравнений методом Крамера.
- 11.Решение систем линейных алгебраических уравнений методом обратной матрицы.
- 12.Как автоматизировать процесс решения систем уравнений, с помощью макросов.
- 13.Для чего необходимы режимы сортировки и фильтрации данных в MicrosoftExcel.
- 14.Способы построение объемных фигур.

#### **Критерии оценки:**

- оценка «зачтено» выставляется студенту, если содержание доклада соответствует теме, во время выступления студент хорошо ориентируется в теоретическом материале, правильно и уверенно отвечает на дополнительные вопросы по содержанию доклада;

- оценка «не зачтено»выставляется студенту, если содержание доклада не соответствует теме, во время выступления студент плохо ориентируется в теоретическом материале, испытывает затруднения при ответе на дополнительные вопросы по содержанию доклада.

Кафедра прикладной математики, информатики, физики иметодики их преподавания

# **Контрольные вопросы к Лабораторной работе № 3**

по дисциплине «Информационно-коммуникационные технологии»

- 1. Для чего предназначена программа MS PowerPoint 2007?
- 2. Из каких действий состоит процесс создания презентаций?
- 3. Что такое слайд?
- 4. Как добавить в презентацию новый слайд?
- 5. Что такое шаблон? Какие существуют виды шаблонов в PowerPoint?
- 6. Какое расширение имеет файл презентации, шаблон презентации?
- 7. Объясните назначение Режима слайдов.
- 8. Назвать основные характеристики Режима сортировщика слайдов.
- 9. Как применить шаблон оформления ко всем слайдам?
- 10.Установите разные шаблоны оформления для разных слайдов.
- 11.Что такое Цветовая схема слайда? Как ее выбрать?
- 12.Продемонстрируйте изменение Цветовой схемы слайда. Создание новой схемы.
- 13.Сделайте для двух слайдов один шаблон оформления, но разную цветовую схему.
- 14.Как настроить симметричное расположение объектов на слайде? Продемонстрируйте.
- 15.Отобразите на слайде сетку и направляющие.
- 16.Какие режимы отображения презентации вам известны? Объясните, какой способ просмотра когда удобней использовать.
- 17.Добавьте две картинки и объедините их в одну.
- 18.Создайте маркированный, нумерованный и многоуровневый список.
- 19.Сделайте список с нестандартным маркером.
- 20.Как создать новый слайд?
- 21.Отредактируйте заголовок 1-го слайда, изменив в нём цвет, шрифт, размер букв.
- 22.Отредактируйте надпись на 2-м слайде, содержащую список: измените цвет заливки, рамки надписи.
- 23.Вставьте новый слайд Большой объект. Свяжите его с файлом на диске.
- 24.Вставьте новый слайд Текст и клип. Заполните элементы слайда, используя файлы, имеющиеся на вашем ПК. Расскажите, как найти клип (используйте Справки
- 25.Как настроить анимацию картинки?
- 26.Как настроить переход слайдов?
- 27.Как поменять местами слайды?
- 28.Как добавить звуковое сопровождение к слайду?
- 29.Что такое анимация?
- 30.Как настроить анимацию текст
- 31.Как выполнить показ презентации? Назвать способы показа презентации.
- 32.Что такое переход слайдов? Примеры перехода слайдов
- 33.Какие возможности организации нелинейных переходов между слайдами вам известны?
- 34.Как организовать переход между слайдами с помощью управляющих кнопок?
- 35.Добавьте управляющую кнопку и свяжите ее со слайдом, указанным преподавателем.
- 36.Какие типы стандартных кнопок можно использовать в Power Point?
- 37.Как организовать нелинейные переходы с помощью гиперссылок?
- 38.Сделайте текстовые гиперссылки на другой слайд, на файл на диске, на сайт в Интернет.
- 39.Сделайте кнопку, работающую по наведению курсора мыши.
- 40.В каком случае удобней использовать презентацию, управляемую человеком, а в каком - компьютером?
- 41.Как отключить звук, сопровождающий анимационные эффекты?
- 42.В каком режиме настраиваются анимационные эффекты?
- 43.Как просмотреть список анимационных эффектов?

#### **Критерии оценки:**

**.**

- оценка «зачтено» выставляется студенту, если содержание доклада соответствует теме, во время выступления студент хорошо ориентируется в теоретическом материале, правильно и уверенно отвечает на дополнительные вопросы по содержанию доклада;

- оценка «не зачтено»выставляется студенту, если содержание доклада не соответствует теме, во время выступления студент плохо ориентируется в теоретическом материале, испытывает затруднения при ответе на дополнительные вопросы по содержанию доклада.

Кафедра прикладной математики, информатики, физики иметодики их преподавания

# **Вопросы к зачёту с оценкой**

по дисциплине «Информационно-коммуникационные технологии»

- 1. Текстовый процессор MicrosoftWord: понятие, этапы развития.
- 2. Структура интерфейса текстового процессора MicrosoftWord.
- 3. Основные группы команд в текстовом процессоре MicrosoftWord.
- 4. Создание документа в текстовом процессоре MicrosoftWord.
- 5. Ввод текста в текстовом процессоре MicrosoftWord.
- 6. Редактирование текста в текстовом процессоре MicrosoftWord.
- 7. Форматирование текста в текстовом процессоре MicrosoftWord.
- 8. Приемы и средства автоматизации разработки документов в текстовом процессоре MicrosoftWord.
- 9. Ввод формул в текстовом процессоре MicrosoftWord.
- 10.Создание таблиц в текстовом процессоре MicrosoftWord.
- 11.Создание диаграмм в текстовом процессоре MicrosoftWord.
- 12.Работа с графическими объектами в текстовом процессоре MicrosoftWord.
- 13.Табличный процессор MicrosoftFxcel: понятие, этапы развития.
- 14.Интерфейс табличного процессора MicrosoftExcel.
- 15.Функциональные возможности табличного процессора MicrosoftExcel
- 16. Рабочая книга в табличном процессоре MicrosoftExcel.
- 17.Основные группы команд в табличном процессоре MicrosottFxcel.
- 18.Ввод, редактирование и форматирование данных в табличном процессоре Microsoft Ехсе1.
- 19.Вычисления в табличном процессоре MicrosoftExcel.
- 20.Копирование содержимого ячеек в табличном процессоре MicrosoftExcel.
- 21.Использование стандартных функций в табличном процессоре MicrosottExcel.
- 22.Построение диаграмм в табличном процессоре MicrosoftFxcel.
- 23.
- 24.Программы для создания презентаций. Основные понятия.
- 25.Проектирование презентаций. Шаблоны оформления слайдов.
- 26.Применение художественных текстур и эффектов к изображениям. Точная обрезка рисунков.
- 27.Вставка, редактирование и воспроизведение видео в презентации.
- 28.Монтаж аудио- или видеоклипа
- 29.Использование анимационных эффектов со слайдами и элементами на слайде.
- 30.Автоматическая или ручная смена анимационных эффектов с объектами на слайдах.
- 31.Компьютерные сети.
- 32.Защита информации. Угрозы безопасности.
- 33.Информационная образовательная среда Российского образования. Федеральные образовательные порталы.
- 34.Основные возможности современной информационной образовательной среды.
- 35. Программные комплексы для организации информационной среды школы.
- 36.Открытые коллекции информационной среды Российского образования.
- 37. Принципы формирования школьноймедиатеки.
- 38.Видеоконференцсвязь

#### **Критерии оценки:**

- оценка «отлично» выставляется студенту, если студент отлично ориентируется в теоретическом материале, умеет применять теоретические сведения для решения прикладных задач;

- оценка «хорошо» выставляется студенту, если студент хорошо ориентируется в теоретическом материале, умеет применять теоретические сведения для решения прикладных задач;

- оценка «удовлетворительно» выставляется студенту, выставляется студенту, если студент испытывает затруднения при ответе на теоретические вопросы, умеет применять теоретические сведения для решения прикладных задач с незначительной помощью;

- оценка «неудовлетворительно» выставляется студенту, если студент имеет серьёзные пробелы в теоретических знаниях, не способен решать прикладные задачи.